## ANSYS 140

## ANSYS 14.0

- 13 ISBN 9787111409878
- 10 ISBN 7111409876

出版时间:2013-2

页数:452

版权说明:本站所提供下载的PDF图书仅提供预览和简介以及在线试读,请支持正版图书。

www.tushu000.com

ANSYS 14.0<br>
3
4
ANSYS  $\begin{array}{ccc} 10 & 1 & 2 & \text{ANSYS14.0} \\ 3 & 4 & \text{ANSYS} \\ \end{array}$  $3$  and  $4$  ANSYS  $5$  6 介绍非线性分析;第7章介绍动力学分析;第8章介绍热分析;第9章介绍参数化与优化设计;第10章介 绍网格、单元和子模型高级分析。《ANSYS 14.0机械与结构有限元分析从入门到精通》适用于ANSYS ANSYS 14.0<br>ANSYS  $ANSYS$ ANSYS

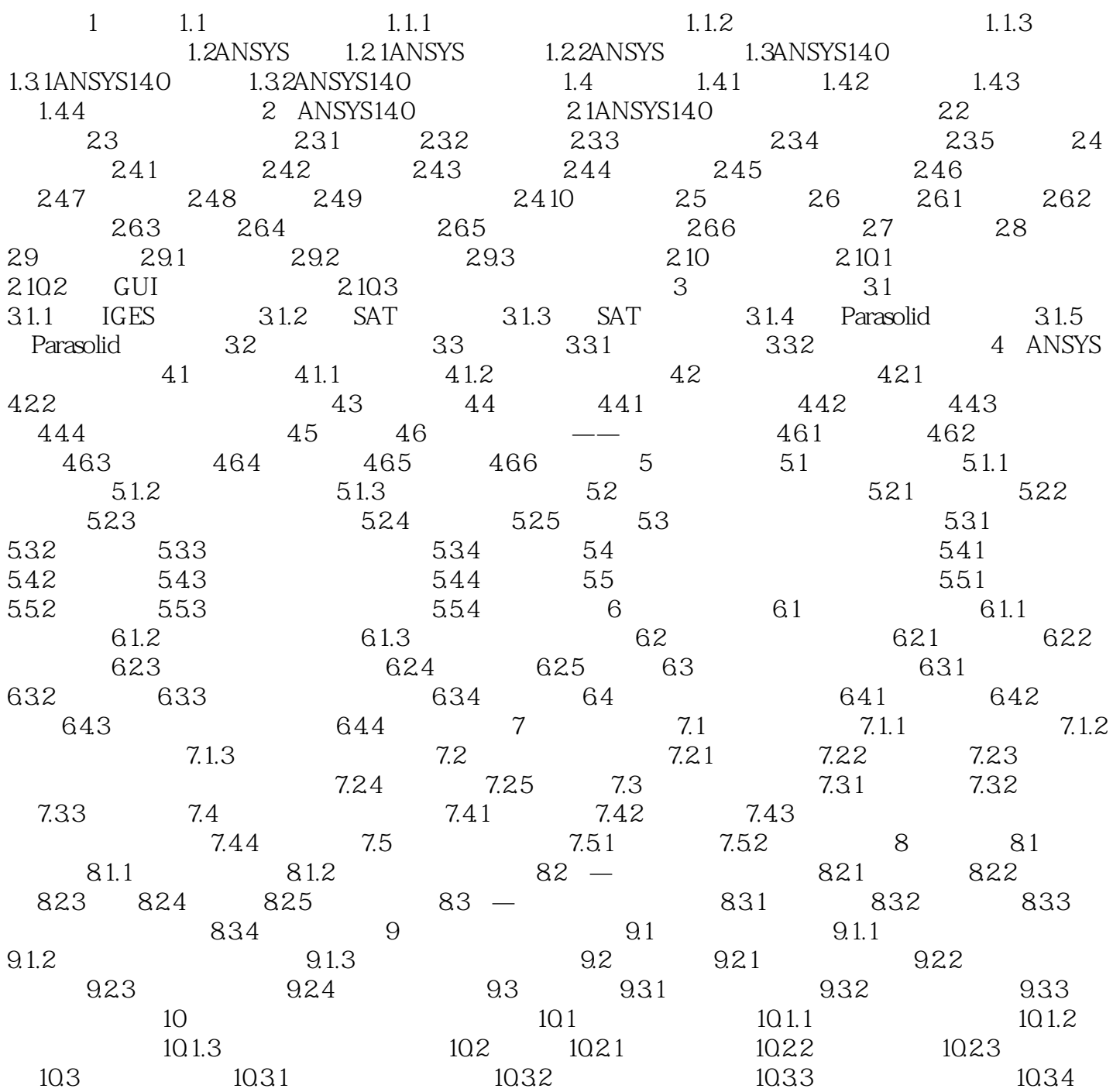

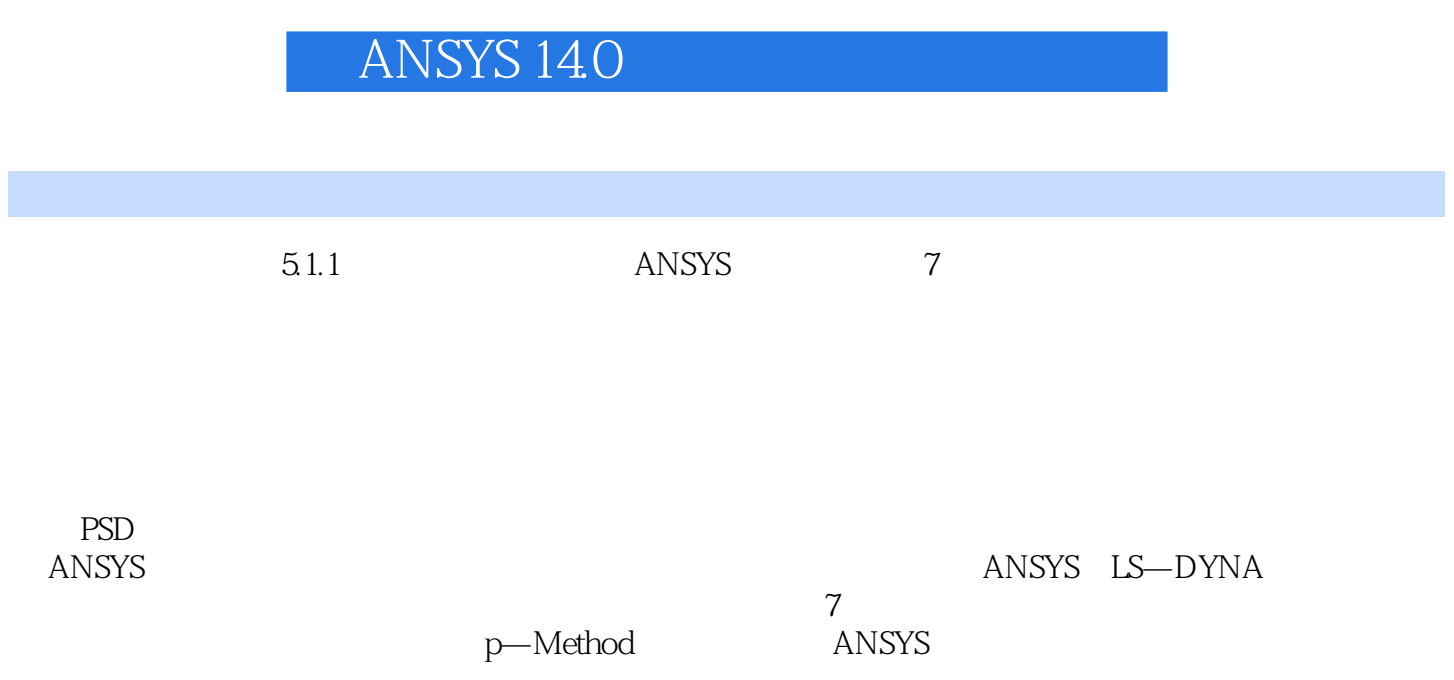

 $51.2$ 

## ANSYS 14.0

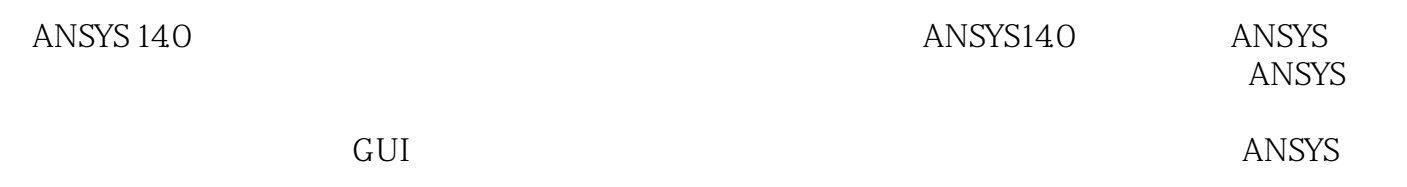

ANSYS 14.0

 $1$  $2<sub>z</sub>$  $3$ 

 $4\,$ 

## ANSYS 14.0

本站所提供下载的PDF图书仅提供预览和简介,请支持正版图书。

:www.tushu000.com